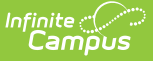

## **Outcome Measures Plan (Michigan)**

Last Modified on 03/11/2024 8:45 am CDT

## **Classic Path:** Student Information > Special Ed > General > Documents

## **Search Terms:** Special Ed Documents

The editors available on the Outcomes Measures Plan (OMP) provide all information required by the State of Michigan. OMPs function in conjunction with a plan and measure incremental progress towards plan goals. Editors and fields are listed below. Included here are instructions on entering data into Campus and references to state-defined guidelines.

The current format of this [document](https://kb.infinitecampus.com/help/plan-types-special-ed) is the **MI OMP 2010**. Plan formats are selected in Plan Types.

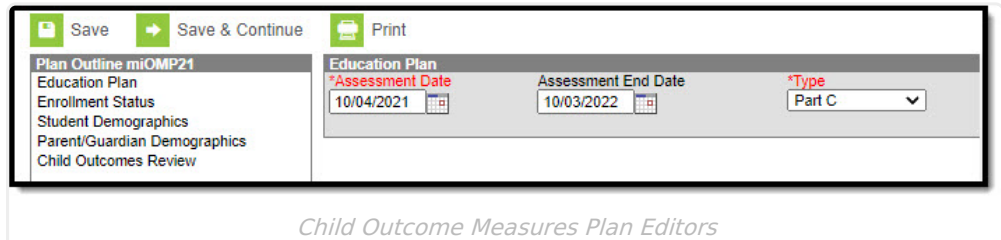

## **Outcome Measures Plan Editors**

The following table lists the editors available on the student's Outcome Measures Plan, the section(s) of the print format that include the entered information, a description of what the editor is used for and any special considerations and instructions for using the editor.

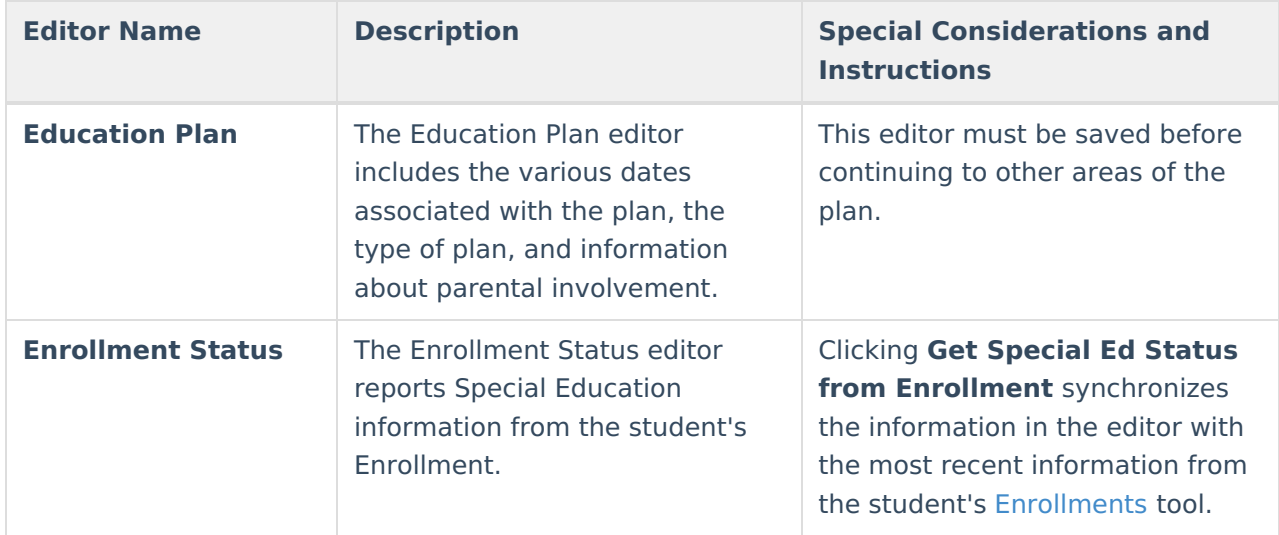

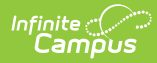

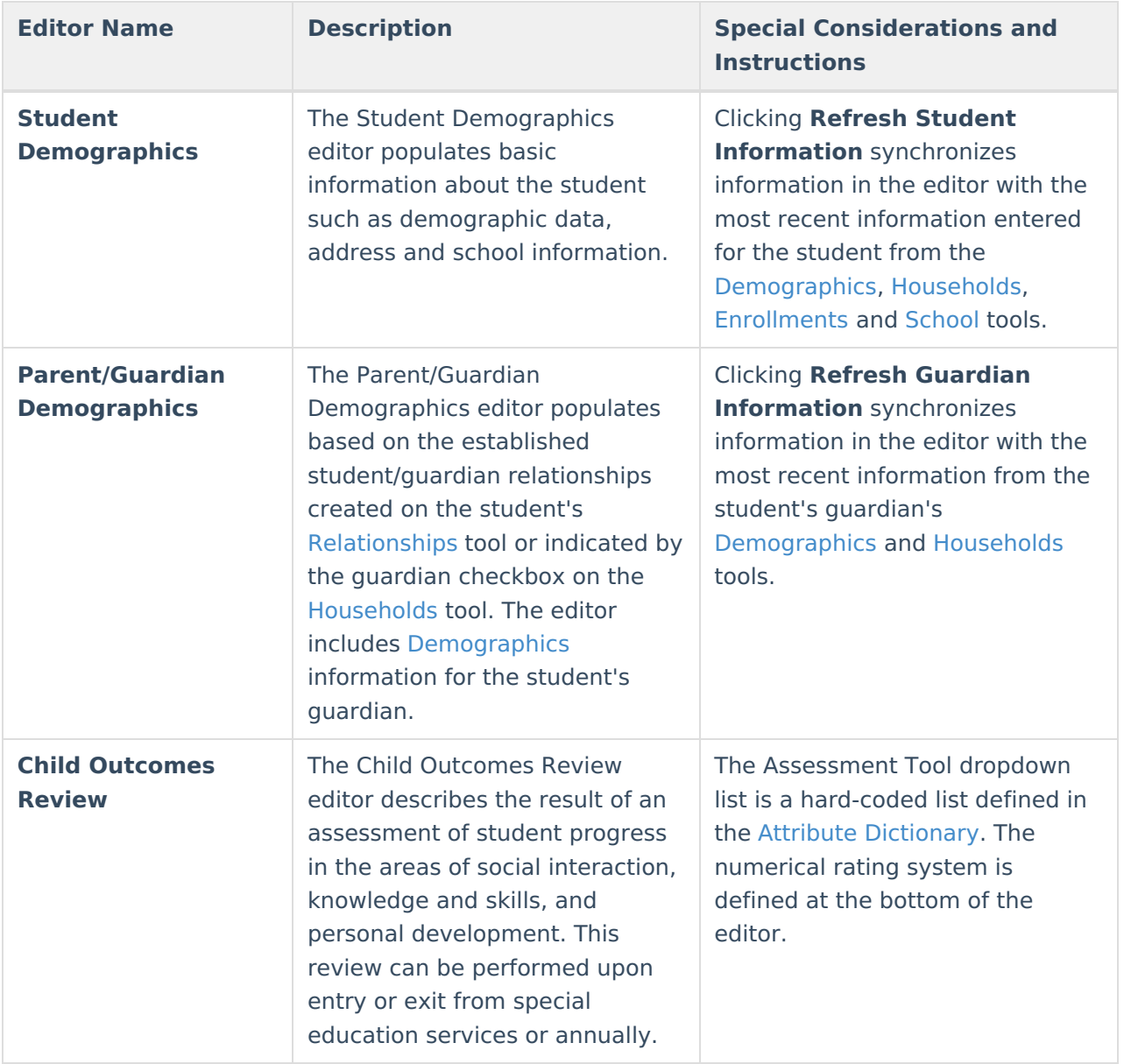